### Selection of variables in initialization of Modelica models

#### Masoud Najafi

INRIA (French national research institute on computer and control)Rocquencourt, France

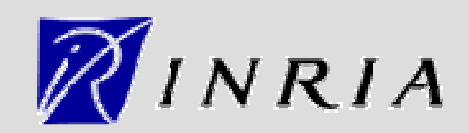

# **Outline**

- The Modelica language in Scicos
- $\bullet$ Initialization of Modelica models
- Model diagnostic feature
- Selection of variables

## Modelica in Scicos

- $\bullet$  Scicos is originally a simulator based on causal systems modeling, i.e., blocks with explicit inputs and outputs
- $\bullet$  Current version of Scicos supports the Modelica language
	- Allowing acausal modeling (component based modeling)
	- Using a free and open-source Modelica compiler
	- Supporting hierarchical models
	- Supporting most essential continuous-time features (index-1 DAE)
	- A minimum support for discrete-event models

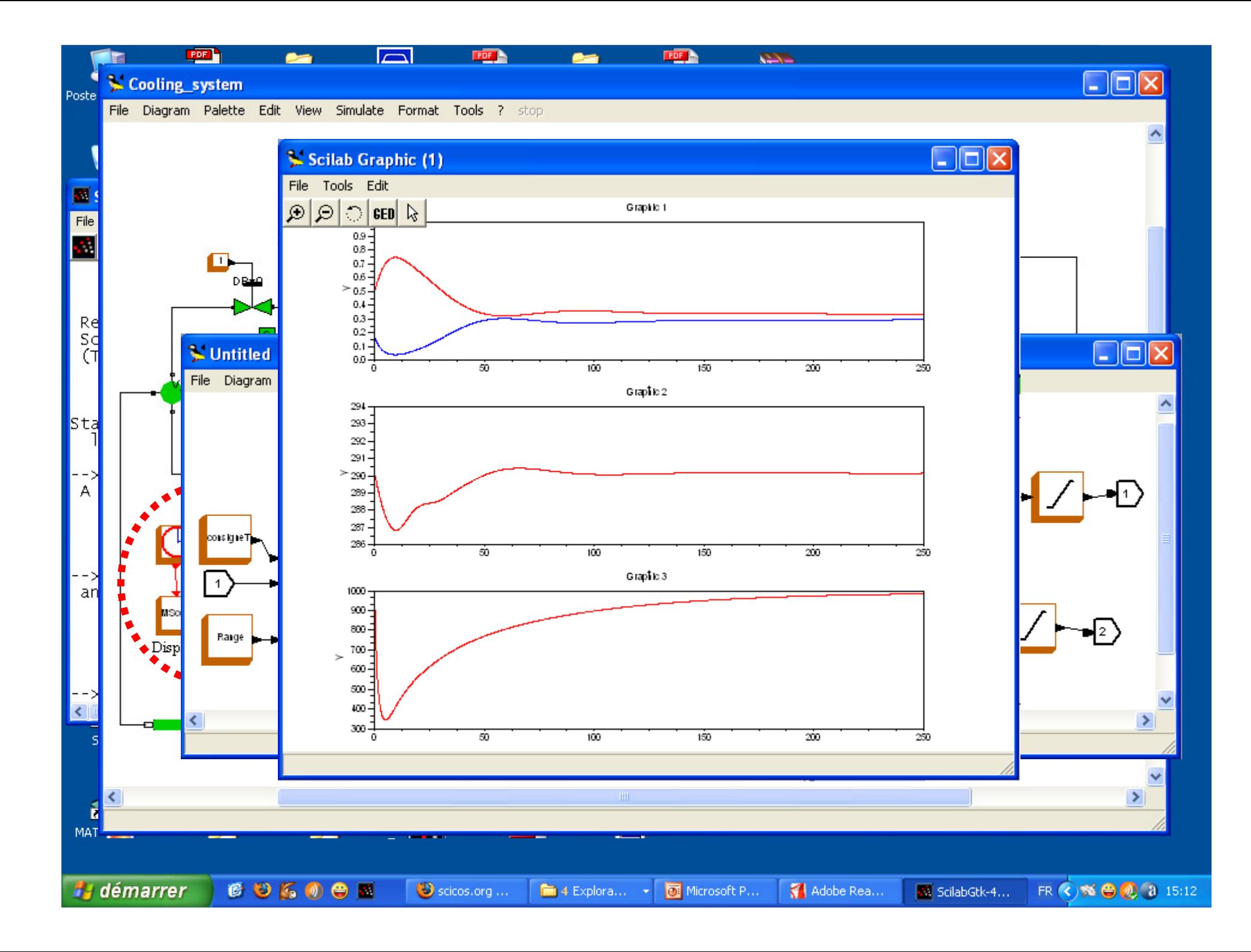

## Initialization in Modelica

- $\bullet$  Compilation of a component based model very often ends up to the simulation of a DAE.
- $\bullet$ Simulation of a DAE needs consistent initial conditions.
- $\bullet$  Model initialization in Modelica:
	- "start" value (initial-value/guess-value)
	- "fixed" attribute (true/false)
	- "initial equation" section
- $\bullet$ An initialization equation should be obtained:<br>Original DAE:  $F(dx/dt, x, y, u, t) = 0$ 
	- $F(dx/dt,x,y,u,t)=0$
	- **Obtained algebraic equation: G(xd,x,y,u,t0)=0**

## Simulation of Modelica models in Scicos

- $\bullet$  The complete simulation is done in two stages:
	- Initialization, parameter sizing, inverse model
	- **Simulation**
- Initial values are computed and saved in an XML file
- $\bullet$ A GUI as assistance in the model initialization

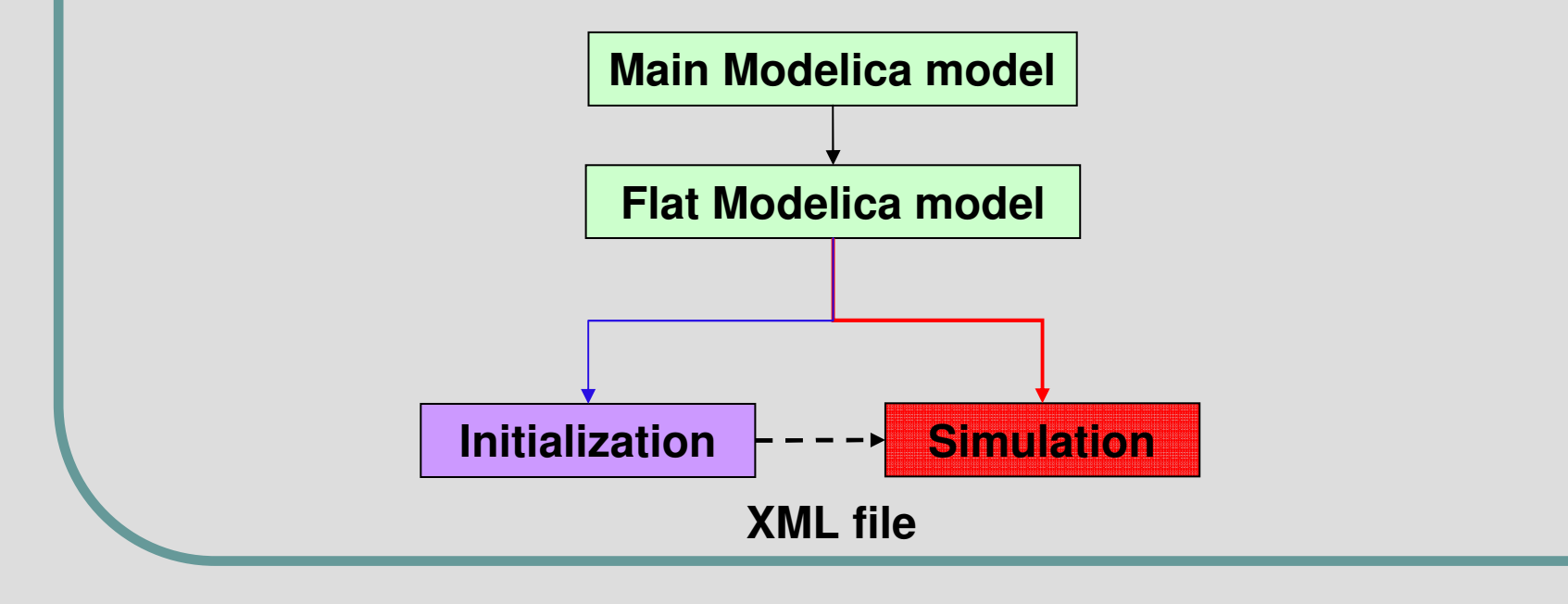

#### 76 Scicos Modelica initialization window (1)

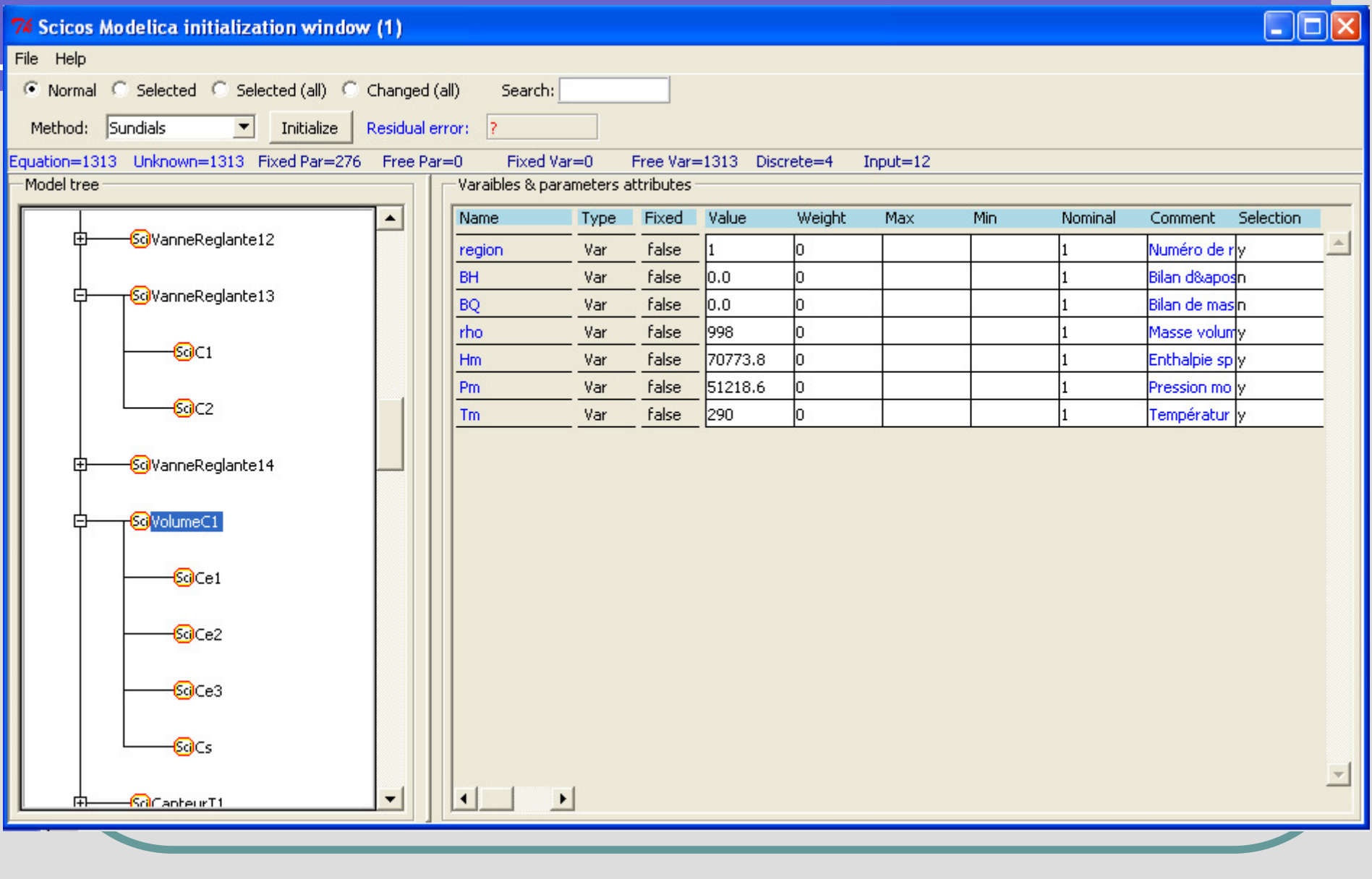

## Initialization flowchart (simplified)

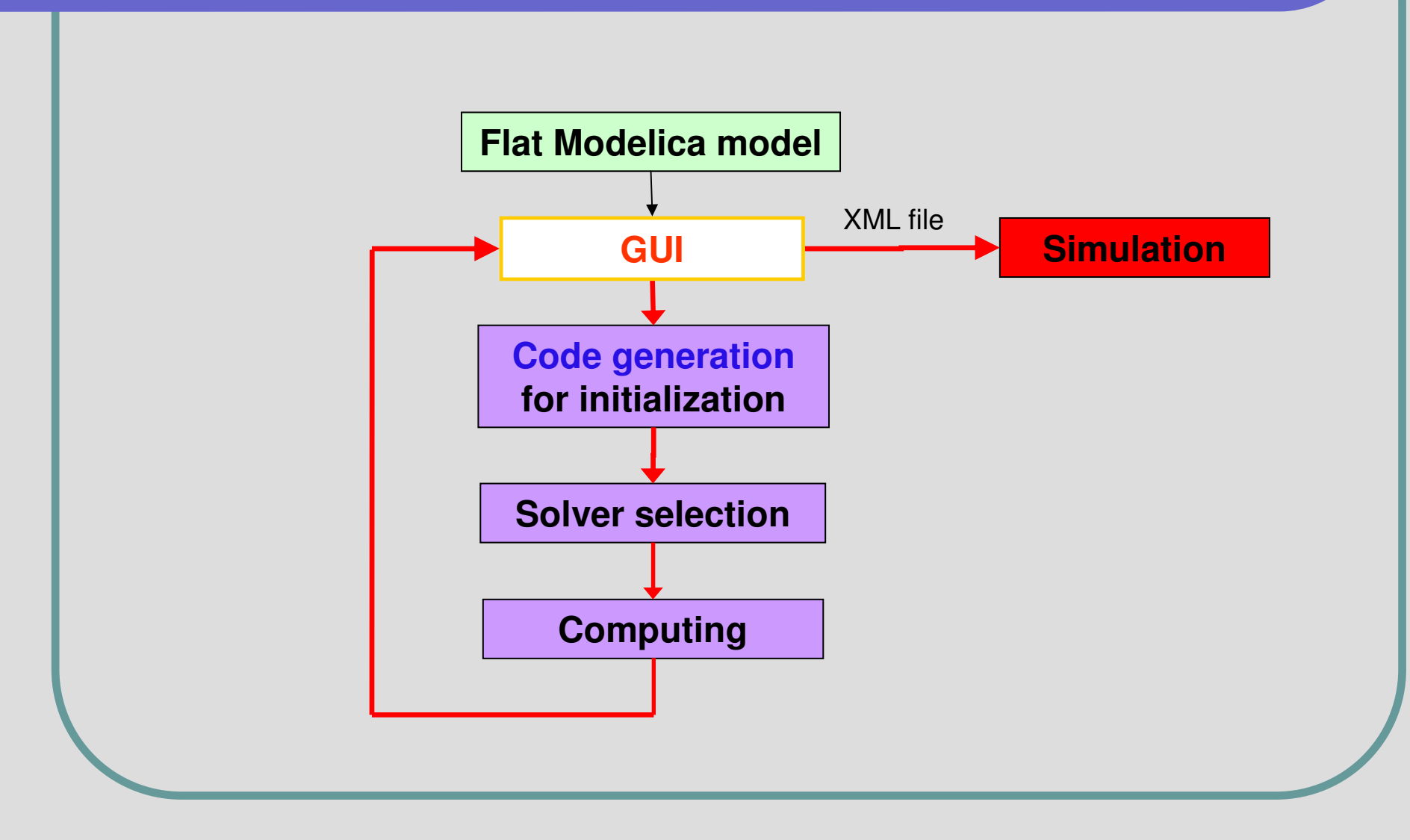

**www.scicos.org**

#### GUI for user assistance

- $\bullet$  Solving the initialization equation of medium size engineering models is not easy even for index-1 DAEs.
- $\bullet$ GUI can help as a diagnostic tool.
- $\bullet$ The structure matrix is a rich information source.
- $\bullet$  Modeling diagnostics implemented in GUI: 1) Fixing and relaxing variables/parameters of the model2) Influencing the Modelica compiler for code generation

### Closing the degree of the freedom

- $\bullet$ The initialization equation may be under-determined.
- In the GUI, the user can fix or relax variables/parameters.
- $\bullet$ Verifying if a variable/parameter can be fixed or not.
- $\bullet$  If the model becomes Over/Under-determined:
	- If O.D., which variables/parameter should be relaxed?
	- If U.D., which variables/parameter should be fixed?

Constructing an undirected bipartite graph, e.g.,

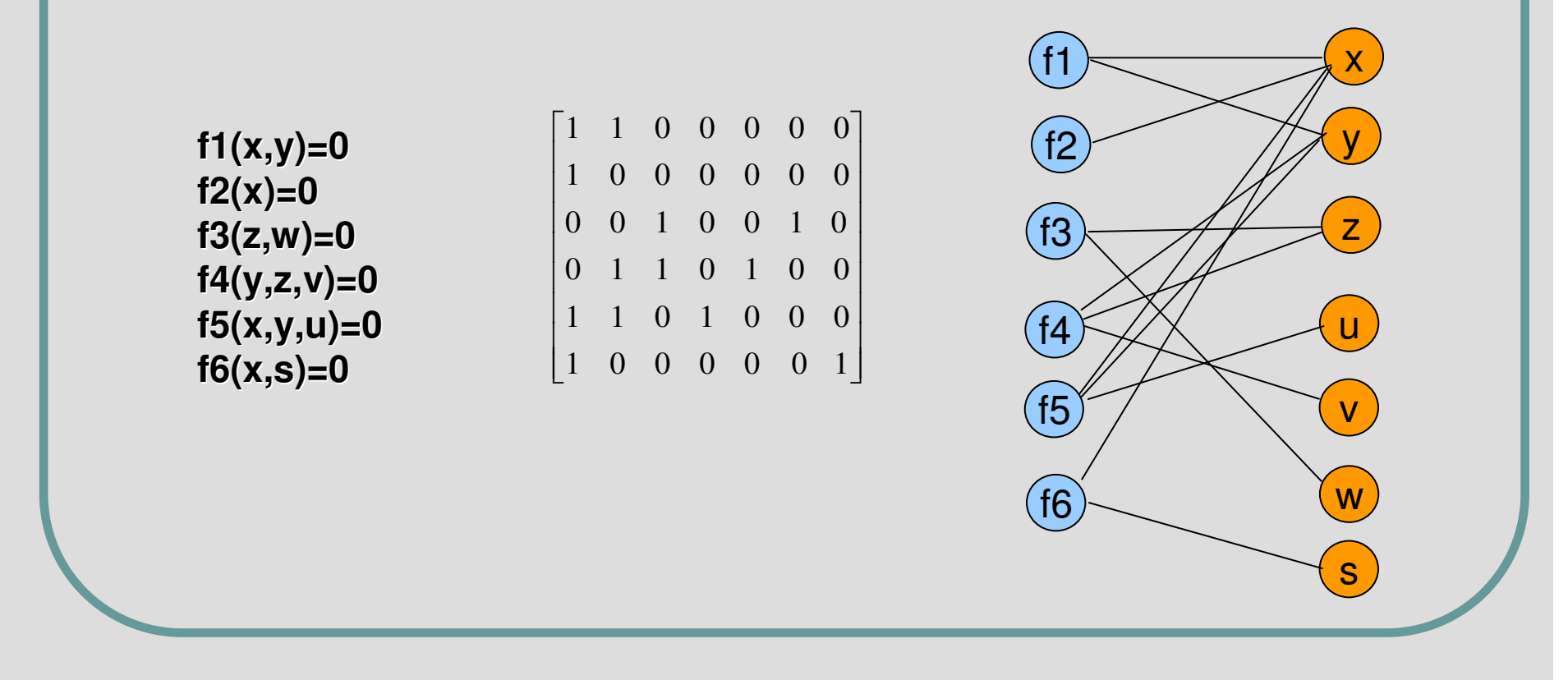

- $\bullet$  Whenever the user tries to fix a variable:
	- Computing the new rank of the structure matrix using the maximum matching method.

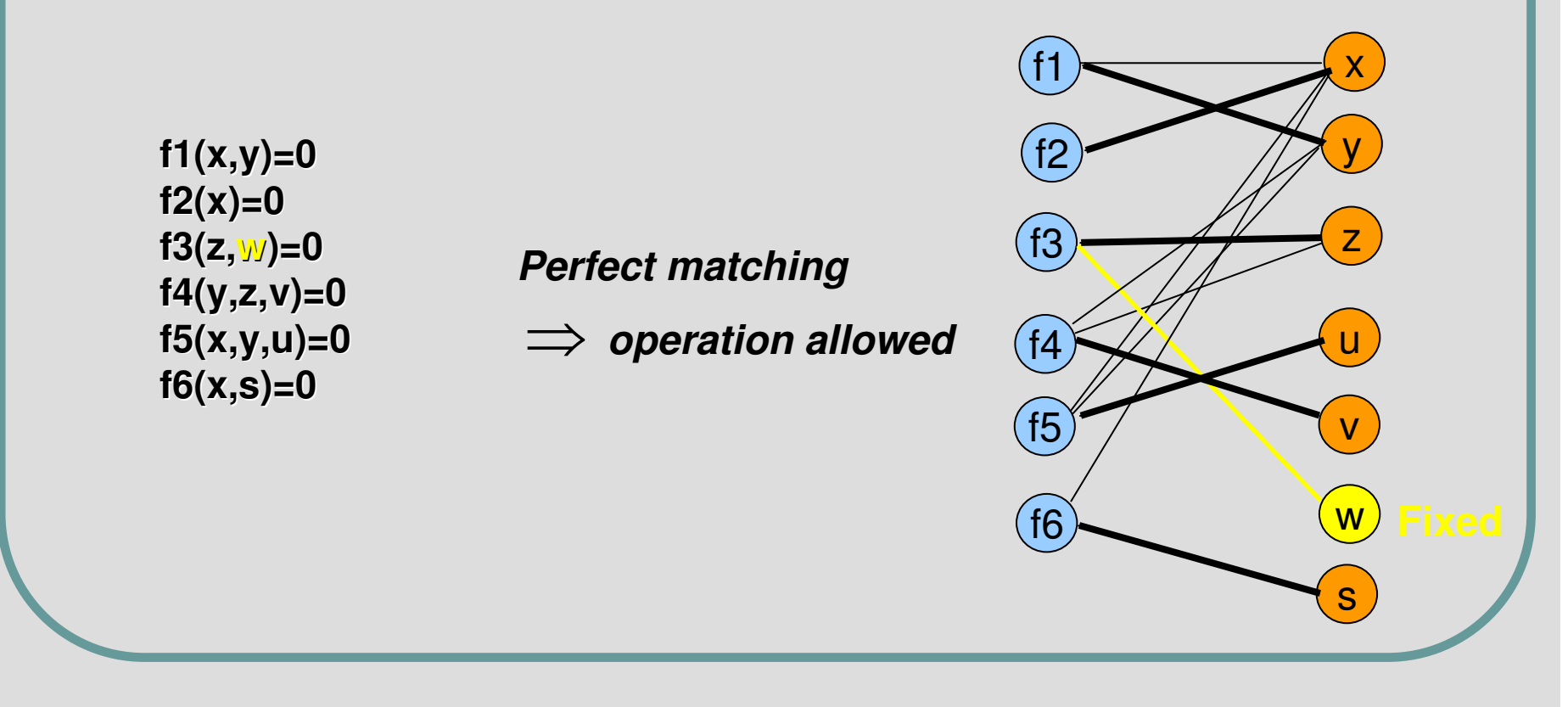

- $\bullet$  Whenever the user tries to fix a variable:
	- Computing the new rank of the structure matrix using the maximum matching method.

**f1(x,y)=0f2(x)=0 f3(z,w)=0 f4(y,z,v)=0 f5(x,y,u)=0f6(x,s)=0**

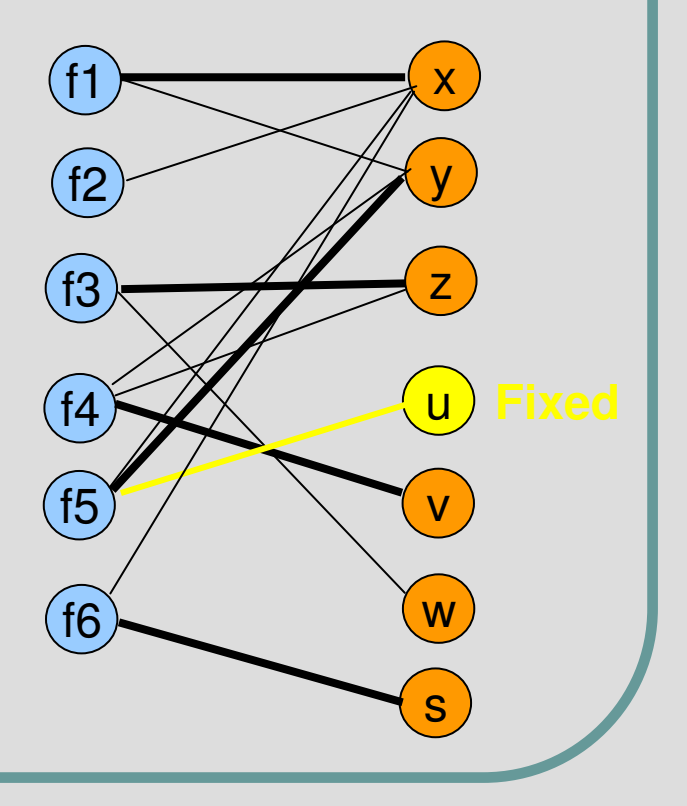

- $\bullet$  Whenever the user tries to fix a variable:
	- **If rank deficient, using the Dulmage-Mendelsohn algorithm** partition the matrix into under/over-constrained parts.

**f1(x,y)=0f1(x,y)=0f2(x)=0f2(x)=0 f3(z,w)=0 f3(z,w)=0 f4(y,z,v)=0 f5(x,y,u)=0f4(y,z,v)=0f5(x,y,u)=0**

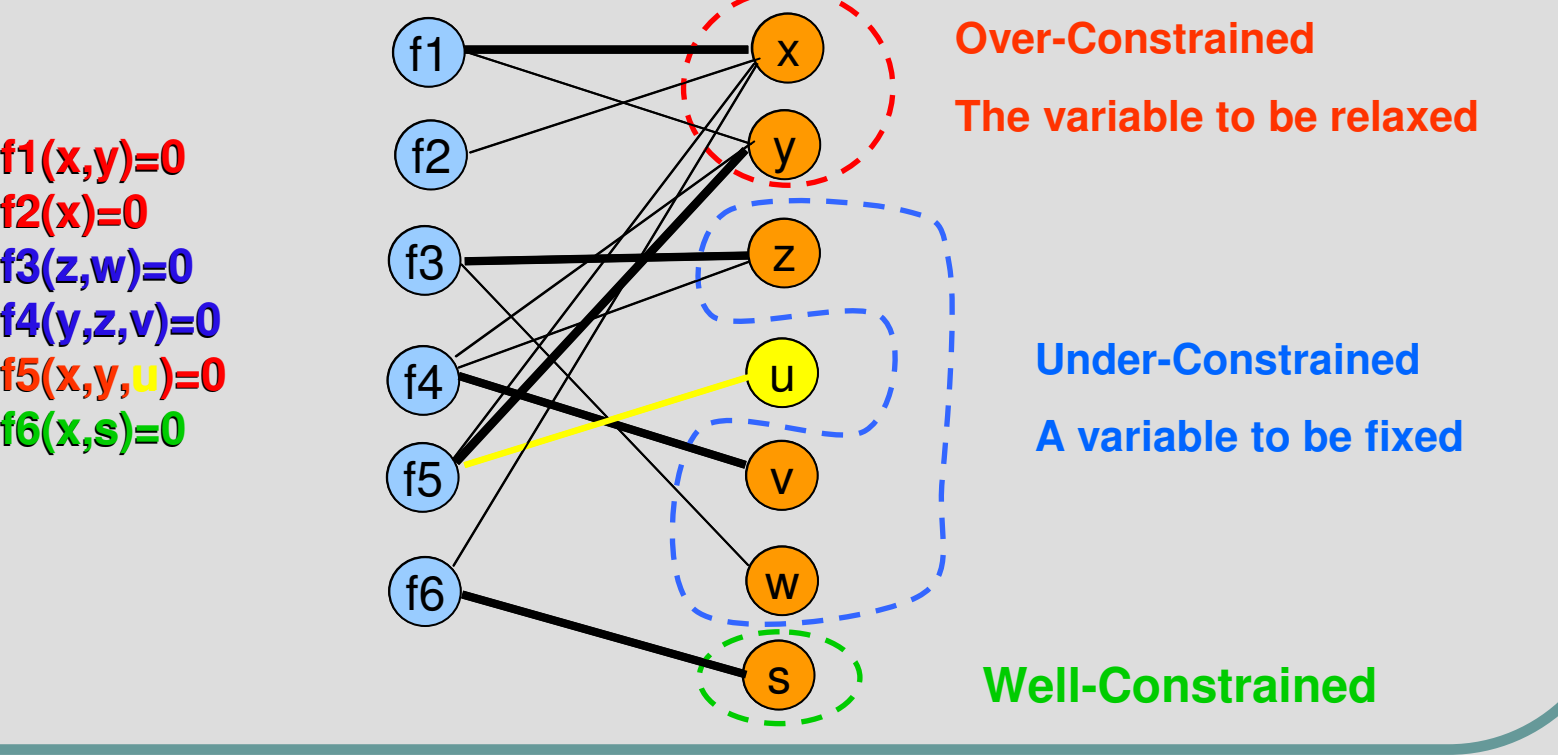

<sup>2</sup>nd International EOOLT Workshop, 8 July 2008, Paphos, Cyprus 14/20

### Helping the solver to converge

- $\bullet$  Once a well-constrained algebraic equation obtained, it should be solved.
- $\bullet$  The algebraic equation is very often nonlinear and huge, even for medium size models.
- $\bullet$  Newton-based solvers need good guess values of the variables to converge to a solution, e.g.,

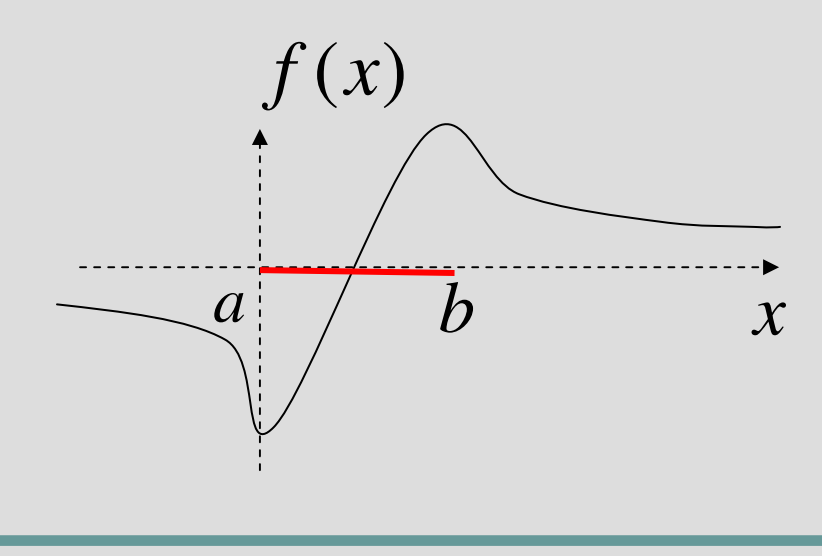

#### Guess values

- $\bullet$ Guess values are provided via the "start" attribute in Modelica.
- $\bullet$ If not specified, they are set to zero automatically.
- $\bullet$ It is unreasonable to ask the user to provide all guess values.
- $\bullet$ Many variables are tightly related, e.g.,

$$
\begin{cases}\n0 = f(x) & \to & 0 = \bar{f}(x) \\
ay + bx = c & \to & 0 = \bar{f}(y) \\
0 & \text{OK}\n\end{cases}
$$

 $y(\text{start} = y_0)$ 

- In order to facilitate the solver's task, the model is simplified.
- $\bullet$ The choice of variables to be kept in the final model is important.
- $\bullet$ GUI helps to get rid of "variables without guess-values"
	- "Marking" the variables with known guess-values in GUI
	- The Modelica compiler tries to keep marked variables.

 $\bullet$ 

#### Guess values

#### $\bullet$ Problem:

- Some unmarked variables may remain in the simplified code.
- Remaining unmarked variables may not be familiar to the user.

#### • Solution:

- The GUI proposes the alternatives to remaining unmarked variables.
- Using the same bipartite graph and the Ford-Fulkerson algorithm.

#### Guess values

- $\bullet$ E.g., **<sup>x</sup>**, **z**, **<sup>v</sup>** are alternative variables to **y**.
- $\bullet$ The user can give the guess value of a familiar alternative and marks it.
- $\bullet$ The compiler tries to generate a code with new marked variables.

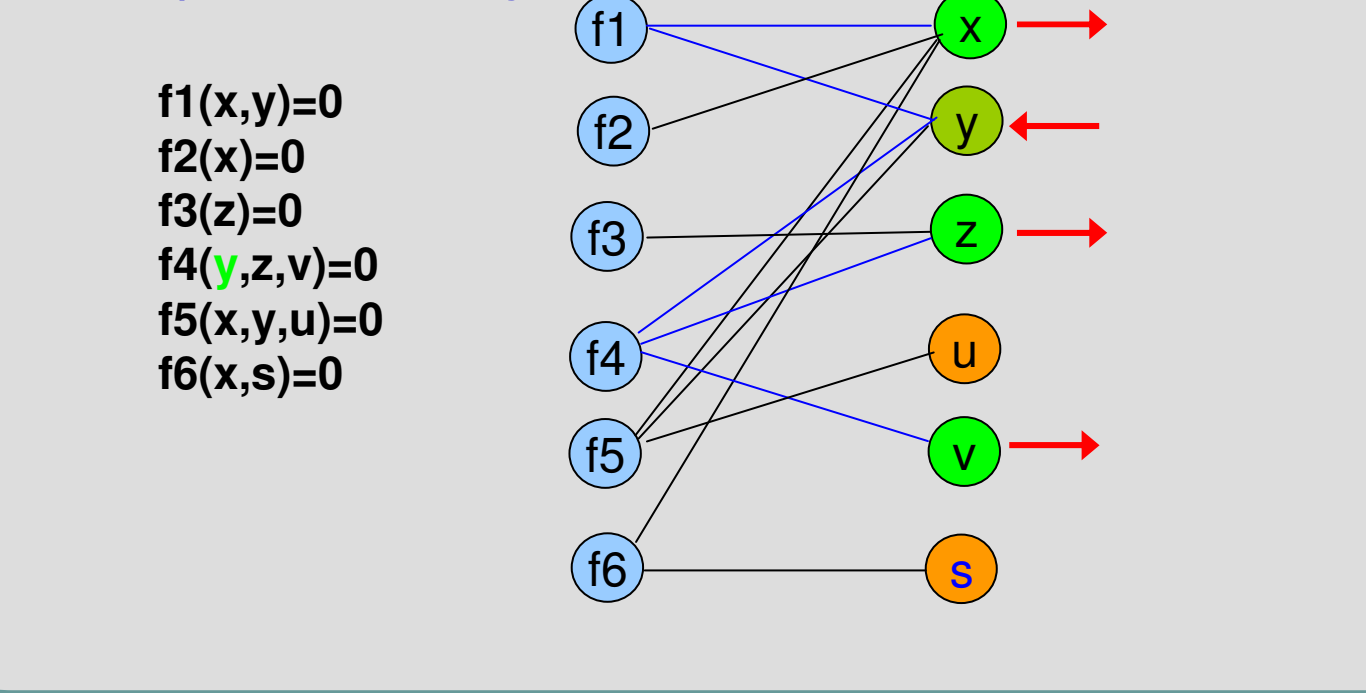

### **Conclusion**

- A specialized GUI for the initialization of Modelica Models.
- GUI as a user assistance for model diagnostics.
- $\bullet$ Finding under/over-determined part of the model.
- $\bullet$ Influencing the Modelica compiler to select "marked" variables
- **Proposing alternatives variables for unmarked remaining** variables after the model simplification

## Questions…

# Thank you